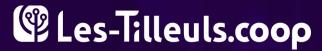

FRANKENPHP

And PHP came back from the dead!

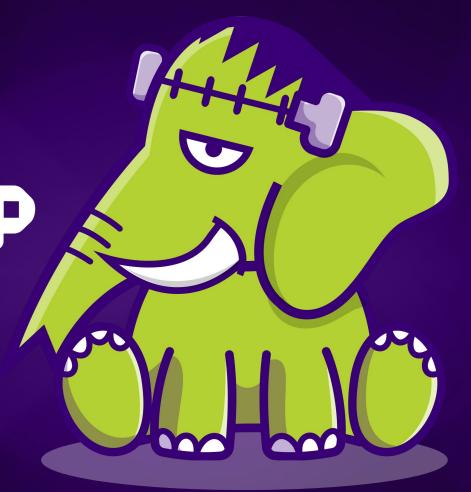

# Kévin Dunglas: Polyglot Dev

→ PHP

API Platform creator, Symfony Core Team

→ Go

Mercure.rocks creator, Caddy maintainer, Go core contributor

→ C PHP core contributor

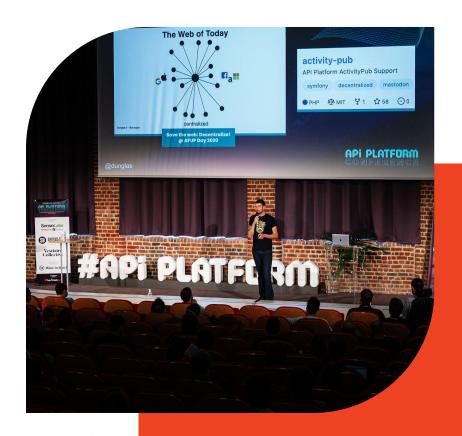

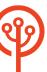

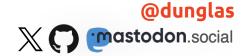

# Les-Tilleuls.coop

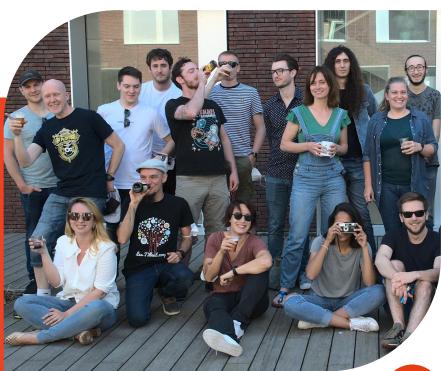

#### **Web and Cloud Experts**

- → Web development (PHP, JS, Go, Rust...)
- → Support & hosting (FrankenPHP) apps
- → Consultancy & maintenance
- → UX & UI design
- → contact@les-tilleuls.coop 💌

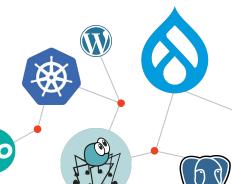

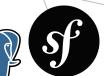

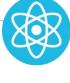

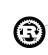

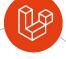

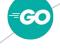

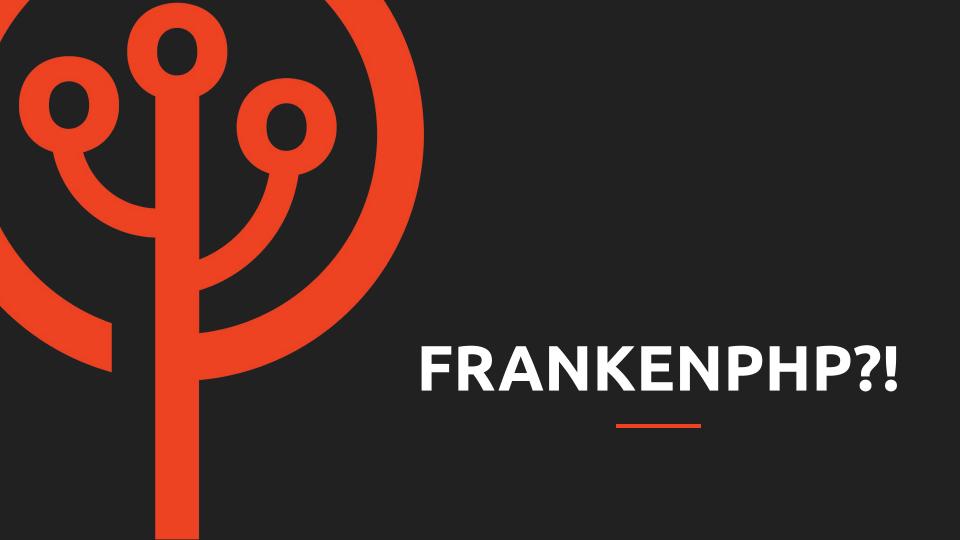

#### FrankenPHP

A modern **app server** for Drupal and PHP apps:

- → **Replaces** NGINX+FPM or Apache+mod\_php
- Built for easy deployments: compatible with Docker, can embed your app in the binary!
- → The fastest PHP engine
- → 103 Early Hints support
- Built-in real-time support (Mercure)
- Compatible with all existing PHP apps: progressive enhancement

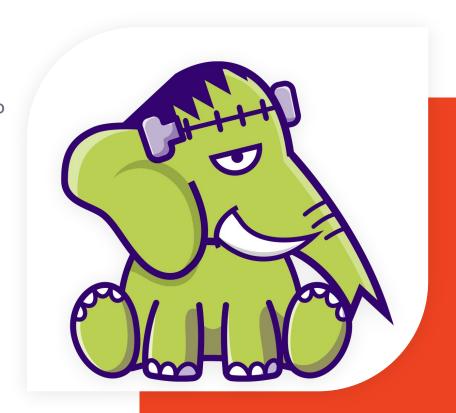

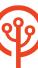

#### FrankenPHP: Modern PHP App Server

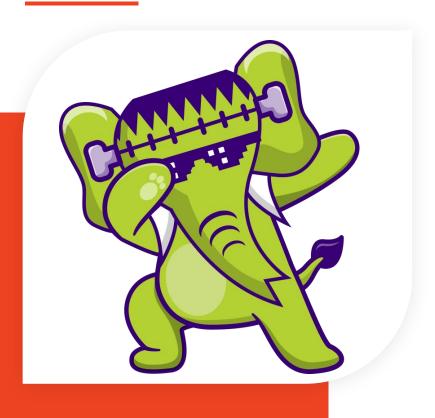

- → Super simple to use:
  - Standalone binary (that can contain your app)
  - No external dependencies
  - Batteries included
- → Built on top of the **Caddy** web server
  - All Caddy features and modules
  - Benefits from Go features
  - Extensible: in Go, in C, in PHP
- Designed for prod, CI and dev envs

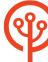

# The WorkenPHP

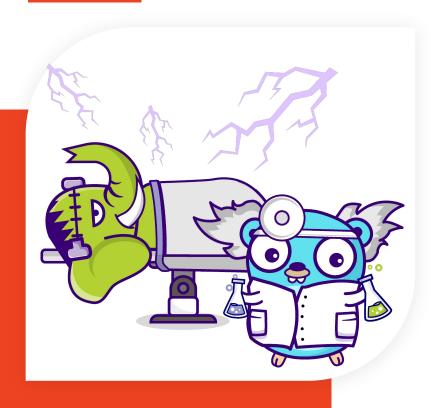

- → Standalone Go library:
  calls libphp (the official PHP engine as a C library) using cgo
- → Embed PHP in any Go program (static build)
- → New **SAPI** for Go net/http
  - **Caddy**, Traefik, Kubernetes...
  - ♦ Your custom Go app
- → Caddy module using the library
- Unique features

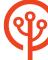

#### FrankenPHP: Features

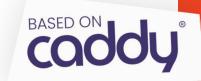

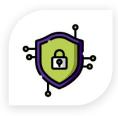

#### **HTTPS AUTOMATION**

Automatic HTTPS certificate generation, renewal and revocation.

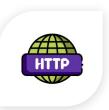

#### **HTTP/2 & HTTP/3**

Native support for HTTPS, HTTP/2 and HTTP/3.

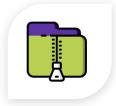

#### BROTLI, ZSTANDARD & GZIP COMPRESSION

Modern compression formats are supported out-of-the-box.

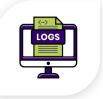

#### STRUCTURED LOGGING

Bring a more defined format and details to your logging.

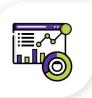

#### PROMETHEUS METRICS & TRACING

**Built-in Prometheus support!** 

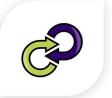

#### **GRACEFUL RELOAD**

Deploy your apps with zero downtime thanks to graceful reloads.

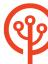

#### FrankenPHP: At a Glance

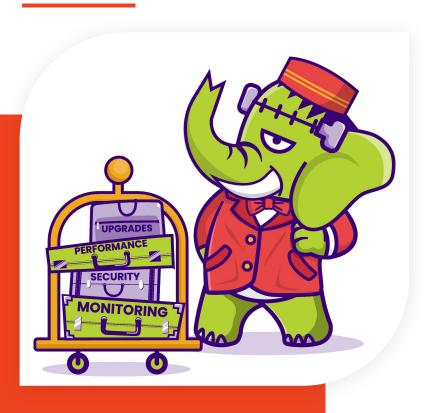

- → Compatible with **existing** PHP apps (including Drupal, Laravel, Symfony and even WordPress)!
- → Static binary
- → Single Docker image 🐳
- → Entirely configurable 💅
  - Caddyfile
  - php.ini
- → Free software (as in free speech , and free beer )

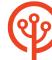

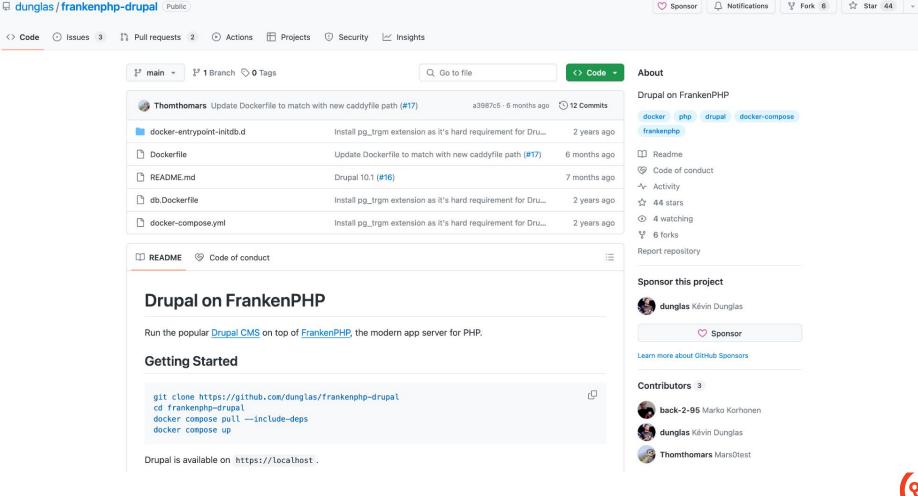

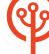

# **Getting Started**

```
git clone https://github.com/dunglas/frankenphp-drupal
cd frankenphp-drupal
docker compose up
```

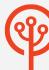

# Non-Drupal apps (ex: Laravel)

```
# Go in the root directory of your Laravel app
./frankenphp php-server --root=public/
and run:
```

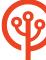

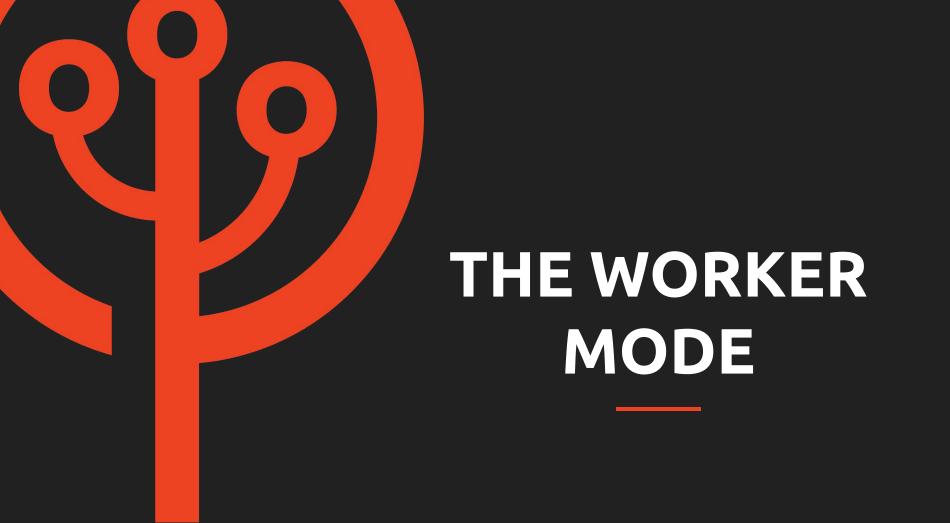

### FrankenPHP Superpower: The Worker Mode

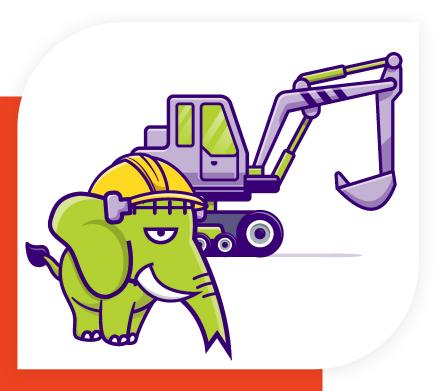

- → Boot your application **once**
- → Keep it in memory
- → **Process incoming requests** without having to boot your app again
- → Relies on goroutines and channels
- → Somewhat similar to RoadRunner
- → Unlike RoadRunner
  - runs in process: no network calls, no gRPC
  - uses **plain old superglobals**: no PSR-7

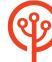

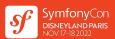

## The Runtime Component

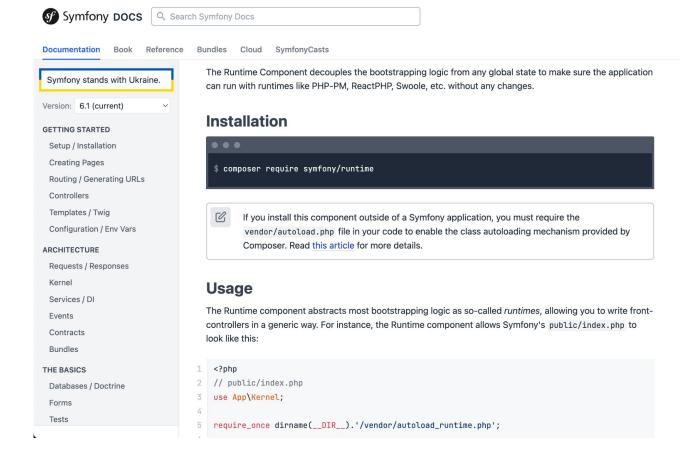

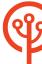

### FrankenPHP worker for Symfony

```
# Install
$ composer require \
    php-runtime/frankenphp-symfony
# Run
$ frankenphp \
    -r public/ -w public/index.php
```

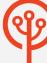

## Worker mode: Benchmark (Laravel Octane) 🧪

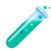

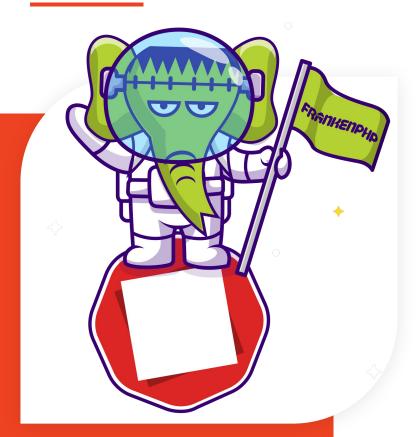

```
# Concurrency 1 for 5 seconds...
./vendor/bin/pest stress http://127.0.0.1:8000
Swoole Medium Request Duration ..... 4.94 ms
RoadRunner Medium Request Duration ..... 2.61 ms
FrankenPHP Medium Request Duration ..... 0.88 ms
# Concurrency 8 for 5 seconds...
./vendor/bin/pest stress http://127.0.0.1:8000
--concurrencv=8
Swoole Medium Request Duration ..... 5.39 ms
RoadRunner Medium Request Duration ..... 4.00 ms
FrankenPHP Medium Request Duration ..... 1.59 ms
```

Benchmark by Nuno Maduro (Laravel Core Team) using Pest's stress testing plugin on a M1 pro.

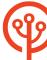

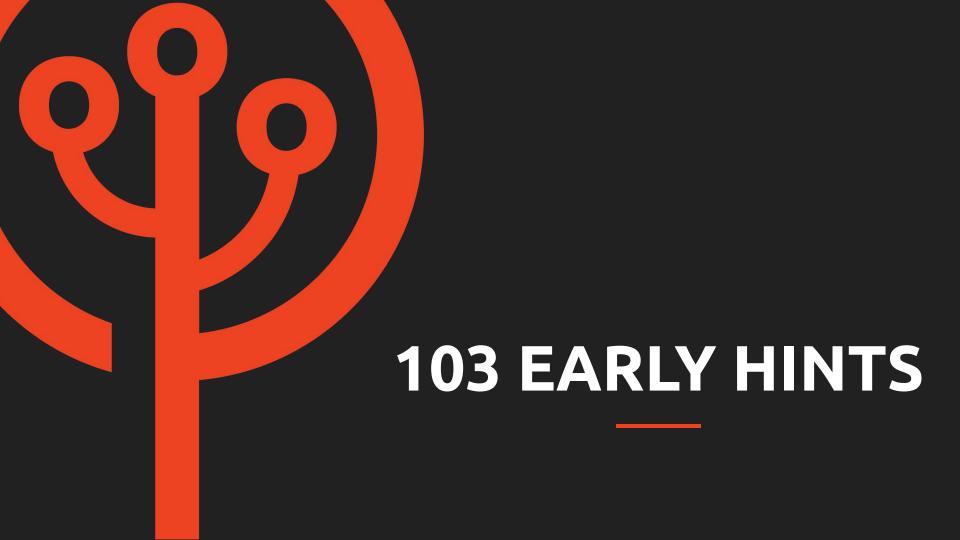

### 103 Early Hints

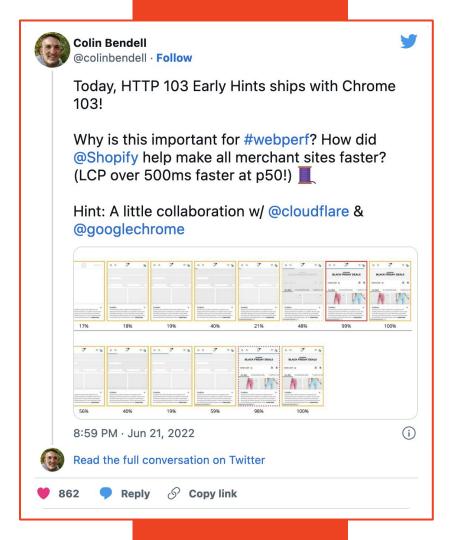

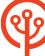

# Typical Web Page

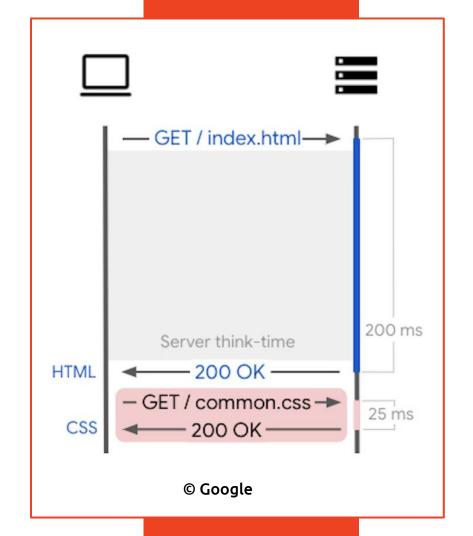

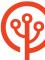

### 103 Early Hints

~30% LCP improvement 🚀

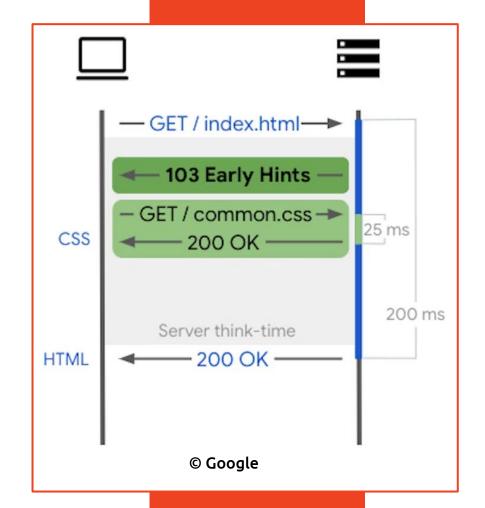

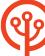

#### Early Hints: Not Possible With PHP

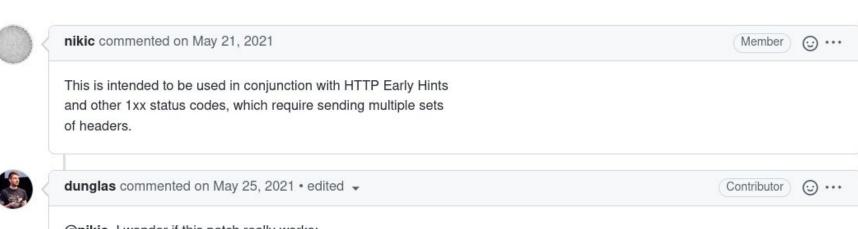

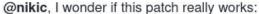

This works for sure (but maybe by accident) with HTTP/1. However, with HTTP/2 and HTTP/3 things get harder: HTTP/2 and 3 are binary protocols. Responses must be sent using "special" binary frames (for instance, here is the Go implementation of the 103 status code for HTTP/3: lucas-clemente/quic-go#3047).

According to the CGI spec (which is inherited by FastCGI), a CGI script can only send one response, and this response cannot have a 1XX status code.

I fear that with the current implementation, the web server will send the second (final) response as part of the body frame instead of being "converted" in a new response frame. I've not tested this, but from my understanding of the spec, I don't see how it could behave differently. While it's not an issue with HTTP/1.1 (because it's a text protocol), it will break sites using HTTP/2 or 3.

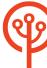

#### Early Hints: Possible With Go

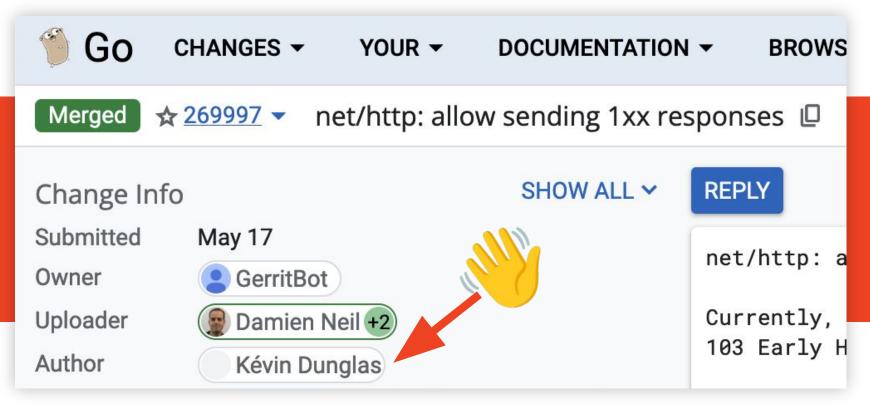

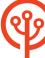

#### Early Hints: Supported by FrankenPHP $\phi$

```
header('Link: </style.css>; rel=preload; as=style');
headers_send(103);
// Your slow algorithms and SQL queries 🤪
echo <<<'HTML'
<!DOCTYPE html>
<title>Hello FrankenPHP</title>
<link rel="stylesheet" href="style.css">
HTML;
```

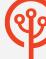

# Early Hints: Drupal + FrankenPHP 🗲

```
class ExampleController extends ControllerBase {
 public function content() {
  $r = new Response();
  $r->headers->set('Link',
     '</style.css>; rel=preload; as=style');
  $r->sendHeaders(103);
  // Your slow algorithms and SQL queries 🤪
  $r->setContent('The result of your computations');
```

return \$r;

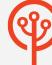

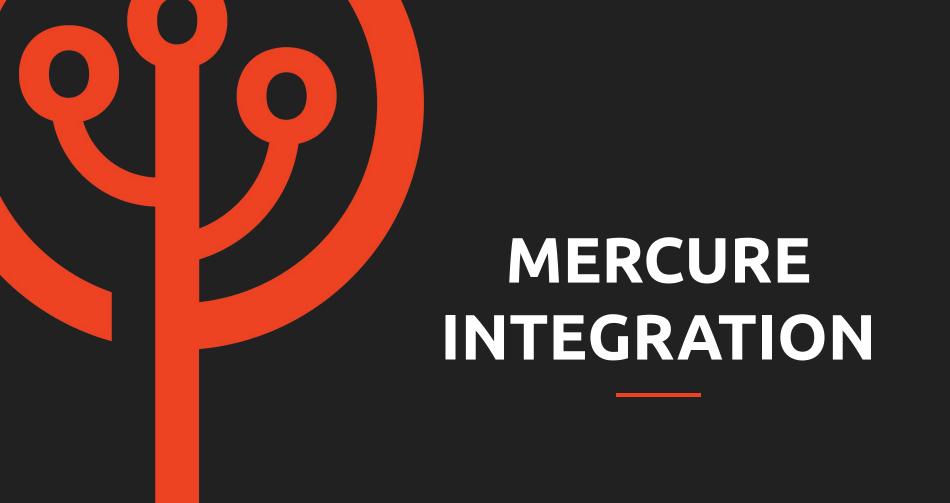

## Mercure: Alternative To WebSockets

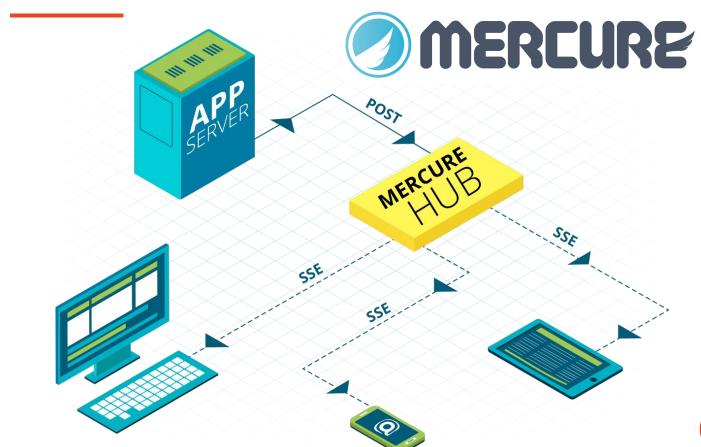

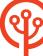

### FrankenPHP: Built-In Mercure Hub

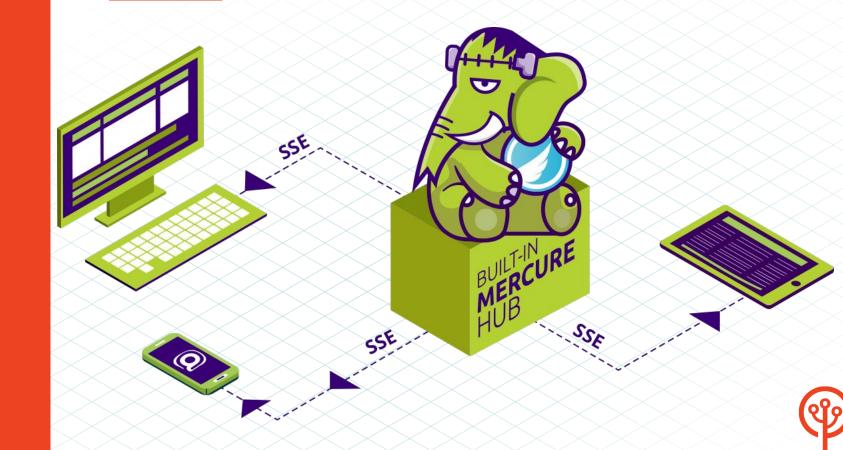

#### FrankenPHP includes a Mercure hub!

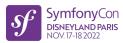

```
// composer require symfony/mercure
class PublishController extends AbstractController
    #[Route("/publish", name: "publish")]
    public function publish(HubInterface $hub): Response
        $update = new Update(
            'https://example.com/books/1',
            ison encode(['status' => 'OutOfStock'])
        );
        // The update is sent to the built-in Mercure hub
        $hub->publish($update);
        return new Response('A JS event is trigerred in connected browsers!');
```

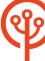

#### Broadcasting: Subscribe and Dispatch

```
// Subscribe in the browser, no 3rd-party lib required!
// Compatible with Livewire and all JS frameworks
const eventSource = new EventSource(
    '/.well-known/mercure?topic=https://example.com/books/1'
);
eventSource.onmessage = e => console.log(e);
```

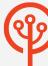

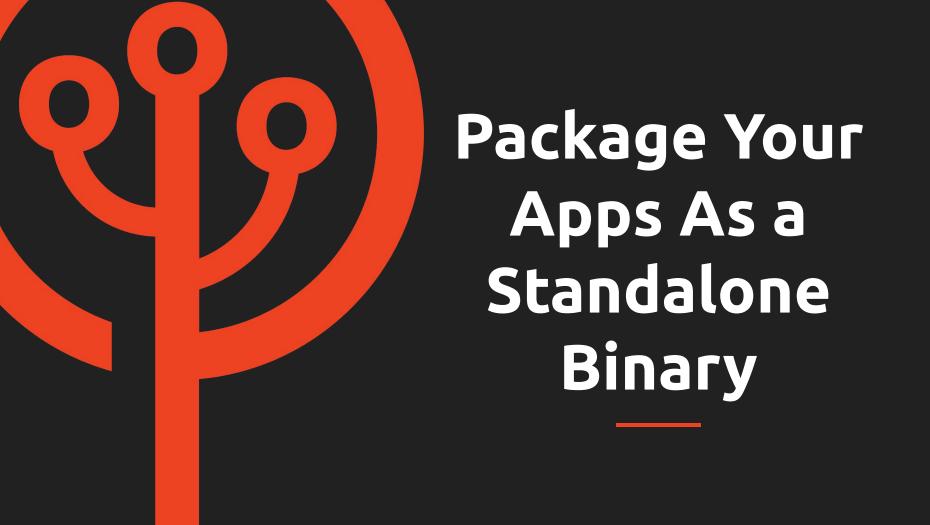

#### A standalone PHP App:

#### We'll create a **static** binary containing:

- → A web server (Caddy)
- → PHP (and its dependencies)
- → The extensions we need (and their dependencies)
- → FrankenPHP
- → Our Drupal/PHP app
- → The dependencies of our Drupal app
- → Our assets

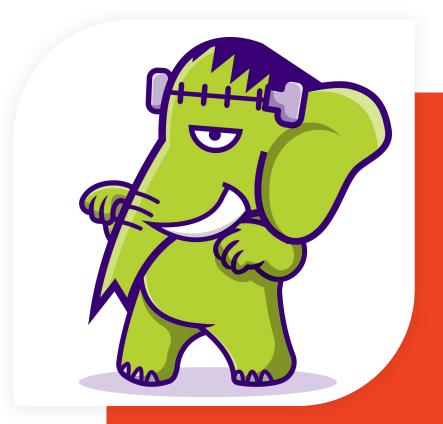

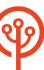

#### PHP App As a Standalone Binary

```
# Prepare your app
$ composer install --no-dev -a
# Build
$ git clone https://github.com/dunglas/frankenphp && cd frankenphp
$ EMBED=/path/to/my/app ./build-static.sh
# Run in standard mode 🎉
$ ./dist/frankenphp-<os>-<arch> php-server
# Run a command
$ ./dist/frankenphp-<os>-<arch> php-cli my-command
```

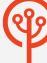

# Les-Tilleuls.coop

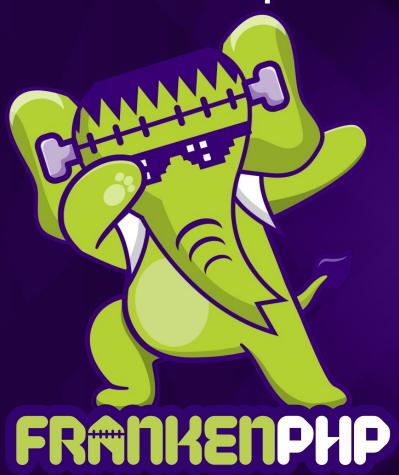

# Thanks!

Want to know more about FrankenPHP or how Les-Tilleuls.coop can help you?

contact@les-tilleuls.coop

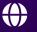

frankenphp.dev

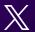

@dunglas